## How the System Calculates Average Monthly Usage

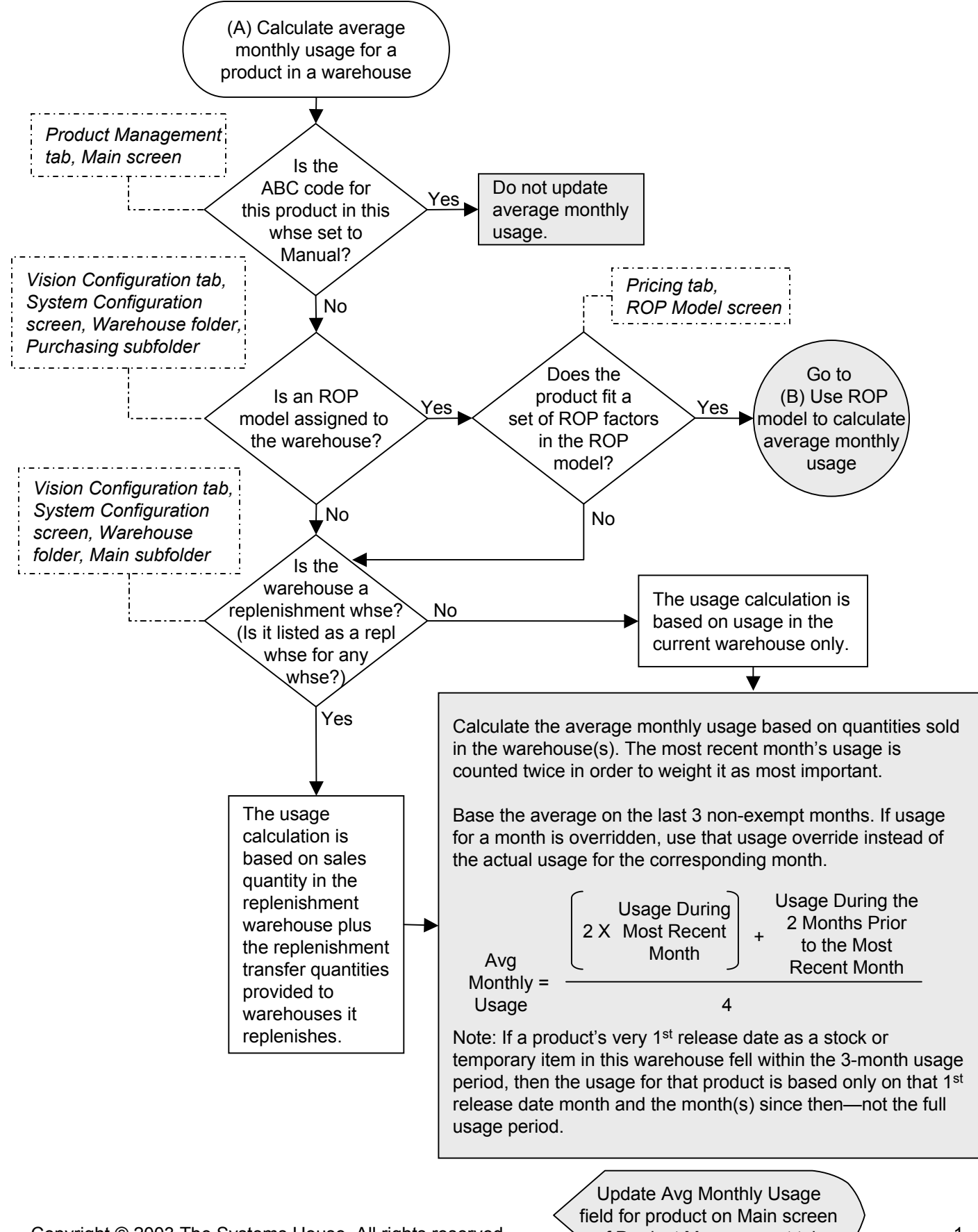

Copyright © 2003 The Systems House. All rights reserved How the System Calculates Average Monthly Usage

of Product Management tab

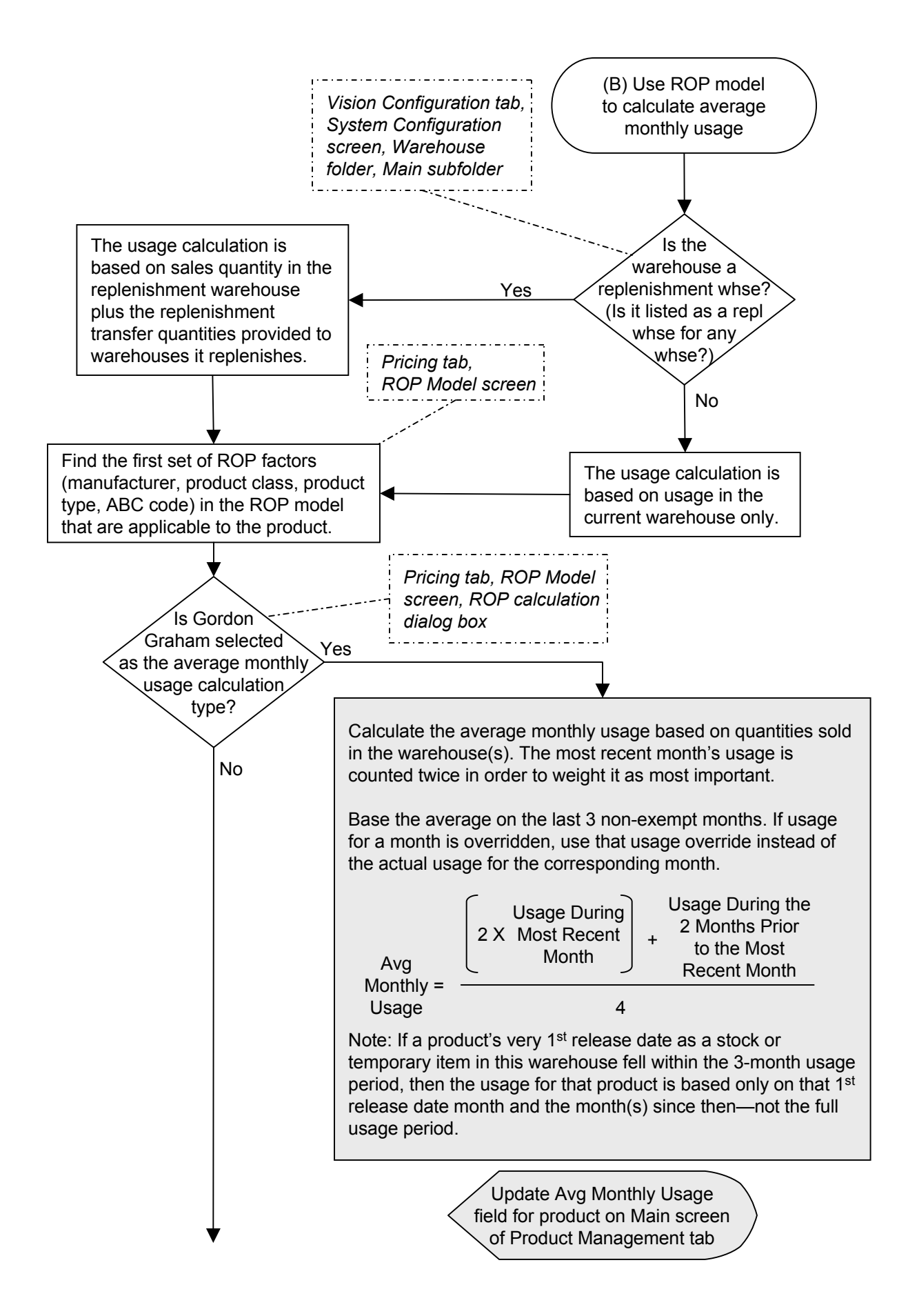

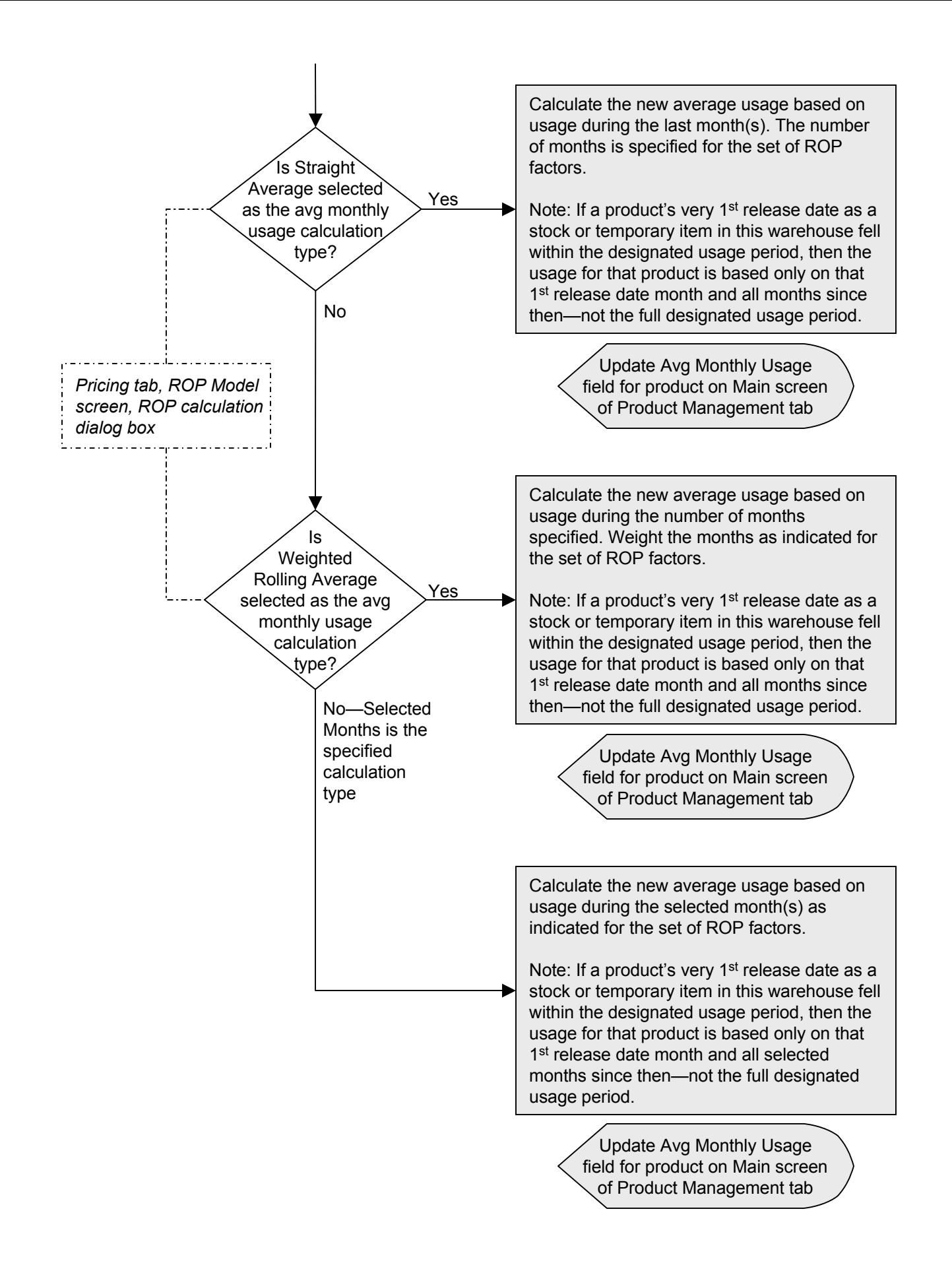